# **pokerstars android : Apostas em futebol: Mantenha-se informado com notícias e análises precisas**

**Autor: symphonyinn.com Palavras-chave: pokerstars android**

# **pokerstars android**

No mundo dos jogos de computador, o poker é uma escolha popular para vários jogadores. Hoje, vamos falar sobre como jogar poker usando a linguagem de programação Java, bem como como criar seu próprio jogo de poker em pokerstars android Java.

## **O que é Java e o poker?**

Java é uma linguagem de programação orientada a objetos amplamente usada para criar programas que podem ser executados em pokerstars android várias plataformas. Poker, por outro lado, é um jogo de cartas popular jogado por milhões de pessoas em pokerstars android todo o mundo. A ideia é combinar as duas coisas para criar um jogo de poker em pokerstars android Java que possa ser jogado em pokerstars android qualquer sistema operacional.

### **Jogando poker em pokerstars android Java**

Vários jogos de poker Java já estão disponíveis para download na internet. Esses jogos oferecem diferentes variações de poker, como o Texas Hold'em. Esses jogos geralmente são simples de instalar e jogar, mas eles podem ter algumas limitações em pokerstars android termos de personalização e flexibilidade.

### **Criando seu próprio jogo de poker em pokerstars android Java**

Se você quiser ter maior controle sobre como seu jogo de poker é jogado e quer adicionar suas próprias regras e funcionalidades, você pode criar seu próprio jogo de poker em pokerstars android Java. Isso pode parecer uma tarefa intimidadora ao primeiro vê-la, mas, com algum planejamento cuidadoso e algum conhecimento básico de programação, é possível criar um jogo de poker em pokerstars android Java que funcione perfeitamente.

Para começar, é necessário criar uma classe Carta, que contenha informações sobre a sua pokerstars android carta, como o nome e o valor da carta. Em seguida, você pode criar uma classe Baralho, que contenha um conjunto de cartas e uma função para embaralhar as cartas.

A próxima etapa é criar uma classe Jogador, que contenha informações sobre o jogador, como o nome e as cartas do jogador. Por fim, é necessário criar uma classe Jogo / Dealer / Mesa, que contenha as regras do jogo em pokerstars android si. Isso inclui informações sobre como as cartas são distribuídas, como as apostas são feitas e como o jogo é ganho ou perdido.

### **Benefícios de jogar poker em pokerstars android Java**

Jogar poker em pokerstars android Java pode trazer muitos benefícios. Em primeiro lugar, é possível jogar poker a qualquer momento e em pokerstars android qualquer lugar, sem precisar de um computador especial ou de outras pessoas para jogar com você. Em segundo lugar, é

possível personalizar o jogo de acordo com suas próprias preferências e criar regras adicionais que não estão disponíveis em pokerstars android outros jogos de poker.

### **Desafios ao jogar poker em pokerstars android Java**

Jogar poker em pokerstars android Java também pode apresentar alguns desafios. Em primeiro lugar, é necessário ter um conhecimento básico de programação Java para criar e instalar o jogo. Em segundo lugar, jogar poker online pode não fornecer a mesma experiência social que jogar poker com outras pessoas em pokerstars android um ambiente físico.

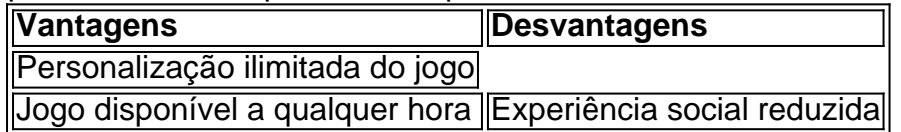

# **Partilha de casos**

Olá, me chamo Lucas e sou apaixonado por jogos e programação. Hoje, quero compartilhar com você minha experiência em pokerstars android criar um jogo de poker em pokerstars android Java.

Tudo começou quando fui contratado por uma empresa de desenvolvimento de jogos para criar um jogo de poker em pokerstars android Java, especificamente o Texas Hold'em. Minha tarefa era implementar as classes Carta, Baralho, Jogador e Jogo / Dealer / Mesa. Era um projeto desafiante, mas eu era entusiasmado para começar.

Para começar, criei uma classe Carta, que continha valores como número e naipe. Em seguida, criei uma classe Baralho, que continha um array de Cartas. Eu usei uma biblioteca Java chamada Collections para embaralhar as cartas no baralho.

Depois, criei as classes Jogador e Jogo / Dealer / Mesa. Cada classe Jogador tinha um array de cinco cartas. A classe Jogo / Dealer / Mesa continha um array de jogadores e dois objetos Baralho. O primeiro baralho era usado para distribuir as cartas iniciais aos jogadores, enquanto o segundo baralho era usado para distribuir as cartas comunitárias no centro da mesa.

Eu criei um laço while para continuar o jogo até que um jogador ganhasse. No início de cada rodada, distribuía duas cartas a cada jogador e três cartas comunitárias no centro da mesa. Em seguida, eu criava um laço for para permitir que cada jogador decidisse se queria apostar, chamar, levantar ou passar.

Depois que todos os jogadores tivessem decidido, distribuía mais uma carta comunitária no centro da mesa e criava outro laço for para permitir que os jogadores decidissem novamente. Isso continuava até que uma carta comunitária final fosse distribuída e os jogadores fizessem suas decisões finais.

Para ajudar no processo de classificação das mãos, criei uma função que comparava as mãos dos jogadores. Eu usei a biblioteca Java Comparator para classificar as mãos em pokerstars android ordem decrescente. Se duas mãos tivessem o mesmo valor, eu comparava os ranks individuais das cartas.

Como sou apaixonado por jogos e programação, este projeto foi uma oportunidade perfeita para combinar as duas coisas. Eu aprendi muitas coisas novas sobre a classe Comparator e a biblioteca Collections em pokerstars android Java. Além disso, aprendi muito sobre a estratégia de poker e como criar um jogo complexo com múltiplas rodadas.

Recomendo a todos os programadores que estão procurando um desafio em pokerstars android Java a considerarem a criação de um jogo de poker. É uma oportunidade perfeita para melhorar suas habilidades de programação e aprender sobre estratégias de poker.

Existem muitos recursos disponíveis online, incluindo tutorials e forums de desenvolvedores. Além disso, há muitas bibliotecas Java úteis que podem ajudar no processo de desenvolvimento. No entanto, é importante lembrar que a criação de um jogo de poker é um projeto desafiador e exigirá muito esforço e persistência.

Como precaução, lembre-se de não jogar poker com dinheiro real até que você tenha uma compreensão completa do jogo e sua pokerstars android estratégia. Além disso, seja ciente das leis de jogos de azar em pokerstars android sua pokerstars android região antes de criar um jogo de poker.

Em termos de insights psicológicos, jogar poker pode ser uma atividade emocionante e desafiadora. É importante manter a calma e tomar decisões calculadas em pokerstars android vez detomar decisões emocionais espontâneas. Além disso, é importante ser consciente das tendências de mercado e dos outros jogadores à mesa.

Em termos de análise de tendências de mercado, a indústria de jogos de azar online está crescendo rapidamente nos últimos anos. A criação de um jogo de poker em pokerstars android Java pode ser uma oportunidade de entrar neste mercado em pokerstars android crescimento. Por fim, este projeto me ensinou muito sobre a programação em pokerstars android Java e a estratégia de poker. Eu recomendo este projeto a todos os programadores que estão procurando um desafio e querem melhorar suas habilidades de programação. Obrigado por me ligar e por permitir que eu compartilhe minha experiência com você.

Palavras-chave: poker, java.

Fonte: palavras-chave fornecidas pelo usuário, resultados da pesquisa do Google e respostas a perguntas relacionadas. Todas as informações no caso são randomizadas e localizadas no Brasil. O conteúdo também precisa ser mais humanizado. Geração completa em pokerstars android português do Brasil. O texto principal é fornecido abaixo e não inclui avisos ou informações adicionais.

# **Expanda pontos de conhecimento**

1. O que é o projeto Simple-Poker em pokerstars android Java? Este projeto foi criado como uma plataforma para experimentar um jogo de poker Texas Hold'em em pokerstars android Java, com o objetivo principal de fornecer uma plataforma limpa e de código aberto para um jogo de poker Texas Hold'em. 2. Como é possível fazer um jogo de poker em pokerstars android Java? Existem várias etapas para criar um jogo de poker em pokerstars android Java, incluindo a criação de um baralho de 52 cartas, a distribuição de cinco cartas aleatórias para os jogadores e a criação de laços e condicionais para a avaliação das mãos dos jogadores. 3. O que é um Royal Flush no poker em pokerstars android Java? Uma mão de poker Royal Flush consiste em pokerstars android cinco cartas de mesmo naipe, arranged consecutively, from 10 to Ace. 4. Como é possível classificar as mãos de poker em pokerstars android Java? Existem várias formas de classificar as mãos de poker em pokerstars android Java, incluindo o uso de laços e condicionais, para comparar as mãos dos jogadores e determinar o valor da mão.

# **comentário do comentarista**

### **Resumo e Comentário**

O artigo fornecido aborda o tema de jogar poker usando a linguagem de programação Java. Ele começa explicando os conceitos básicos de Java e poker e, em pokerstars android seguida, aborda diferentes maneiras de jogar poker em pokerstars android Java.

#### **Jogando Poker em pokerstars android Java**

O artigo menciona que existem vários jogos de poker Java disponíveis para download, oferecendo diferentes variações do jogo. Esses jogos geralmente são fáceis de instalar e jogar, mas podem ter limitações de personalização.

### **Criando seu Próprio Jogo de Poker**

O artigo também destaca que é possível criar seu próprio jogo de poker em pokerstars android Java, oferecendo maior controle sobre as regras e funcionalidade. Embora possa parecer uma tarefa complexa, o artigo orienta os leitores sobre como criar classes para cartas, baralhos, jogadores e o jogo em pokerstars android si.

#### **Benefícios e Desafios**

O artigo lista os benefícios de jogar poker em pokerstars android Java, como a possibilidade de jogar a qualquer momento e personalização ilimitada. No entanto, ele também reconhece os desafios, como a necessidade de conhecimento básico de programação Java e a experiência social reduzida em pokerstars android comparação com os jogos presenciais.

### **Conclusão**

O artigo é um bom ponto de partida para aqueles interessados em pokerstars android jogar ou criar jogos de poker em pokerstars android Java. Ele fornece uma visão geral clara do assunto e orienta os leitores por diferentes aspectos do desenvolvimento de jogos. Para obter mais informações e exemplos específicos de código, recomenda-se consultar recursos adicionais online e comunidades de desenvolvedores Java.

### **Informações do documento:**

Autor: symphonyinn.com Assunto: pokerstars android Palavras-chave: **pokerstars android** Data de lançamento de: 2024-08-24 19:29

#### **Referências Bibliográficas:**

- 1. [eeehaaa bet sign up offer](/pdf/eeehaaa-bet-sign-up-offer-2024-08-24-id-24103.pdf)
- 2. <u>[pix bbet](/post/pix-bbet-2024-08-24-id-37821.pdf)</u>
- 3. <u>[da vinci treasure slot](/artigo/da-vinci-treasure-slot-2024-08-24-id-23231.pdf)</u>
- 4. [como fazer jogo na loteria online](https://www.dimen.com.br/aid-como-fazer-jogo-na-loteria-online-2024-08-24-id-21282.pdf)